### 16" x 12" Canvas

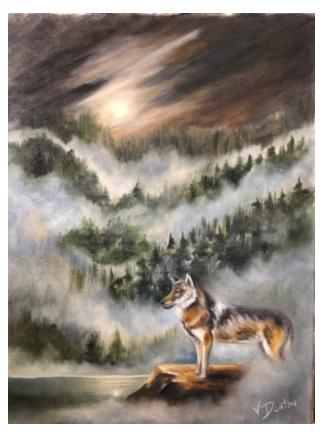

### **Brushes Use:**

- 1" wide background brush to apply medium
  - 3/4" Flat (#16)
  - Medium bristle type filbert (#4 or #6)
  - small (1/4") flat for details (#4)
  - Small mop
  - Palette Knife (for mixing colors)

#### **Colors Used:**

- Titanium White (TW)
- Cadmium Yellow Medium (CYM)
- Burnt Sienna (BS)
- Ivory Black (IB)
- Sap Green (SG)
- Ultramarine Blue (UMB)
- Phthalo Blue (PhB)

#### Mixes:

- UMB + IB (very dark blue/black)
- UMB + SG (equal portions to make a very dark green)
- PhB + BS (dark dull green)
- Dull green mix + UMB + Black + TW (medium gray)
- CYM + TW (various shades of yellow)

## **Canvas Prep**

On a 12" x 16" canvas trace your pattern using black transfer paper.

Next put a very thin even coat of a painting medium. Make sure this is very thin and even. You can use any painting medium (liquid clear, 1/4 linseed oil mixed with 3/4 odorless thinner, walnut oil mixture, etc.). This can also be painted on a dry canvas by adding your painting medium to your paint as you go. The idea here is to make the paint go on easier and thinly.

## **Painting Instructions**

## Refer to your reference photos often to see placement of colors, etc.

**Sky:** Using a 3/4" flat brush, start at the top using various mixtures of UMB + B to steak in a dark sky. Add touches of BS toward the horizon. As you get toward the moon area lighten the BS with TW and then streak in some lighter yellows. The moon is done using your finger and a touch of a very light yellow, swirling your finger to smudge the edges so the moon is not just a round ball.

**Trees:** The trees next to the sky are painted with various shades for the dark greens. Use a filbert or the edge of a flat to create up and down strokes, paying attention to the top edge to create the effect of tree tops. Keep the bottoms of the trees close together and darker. Allow the tree tops to mix with the color above to create the effect of multiple layers.

Each successive layer of trees are painted using various shades of dark green, turning the brush on the edge as needed and flat as needed to create the shapes for evergreens. Keep the tops uneven and create layers by adding mixing occasionally with the layer above.

**Fog:** The fog is created using very light mixtures of yellows and grays and occasional blues. Use a filbert or flat to lay in a very thin layer of paint below the tree line. Tape lightly to allow the colors to mix and create a foggy look. Create mood and layers by adding touches of darker to lighter colors. Refer to the reference photo for examples.

**Water:** The water is painted using the same colors as the sky. Add a thin line of very light yellow/gray mixture along the shoreline and to indicate the moon refection and water highlights.

**Rock:** The rock is painted using a small flat brush. Start with the dark areas. Brush mix BS + IV to create a dark brown and paint the front and base of the rock as well as under the wolf. Highlight the top and front of the rock with BS and mixes of BS + Yellows, keeping the top and front edge lighter.

**Wolf**: The wolf is painted with a small detail brush. Paint the eye with a very dark brown and add a tiny speck of yellow as a highlight. Then paint the wolf by starting with the darker colors. Base coat the basic colors - darks are IB & IB+ BS. Add midtones using BS+IV (don't let this get too bright). Highlights are added with some of the yellows + BS. Next add brush strokes to indicate the fur, keeping the strokes going in the direction that the fur would grow. Final highlights are added to the top and front with a very pale yellow to make the wolf appear moonlit.

## **OUT OF THE MIST BY GINI DEATON**

**Final fog**: The final fog is added to the right edge and bottom using the same colors as the other fog. Allow the fog to come up over the wolfs back legs and tail area slightly. Dull the back tail area to soften it somewhat.

Happy Painting! I hope you enjoyed this painting. Check my website for videos, DVDs and streaming lessons as well as other packets.

# OUT OF THE MIST BY GINI DEATON

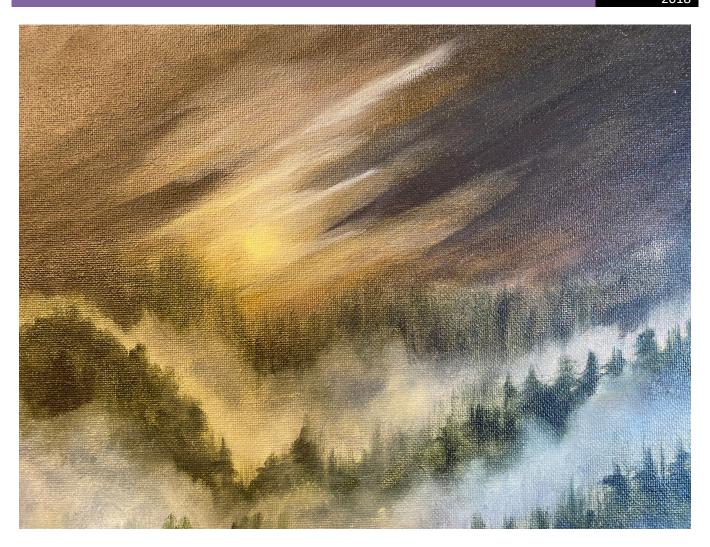

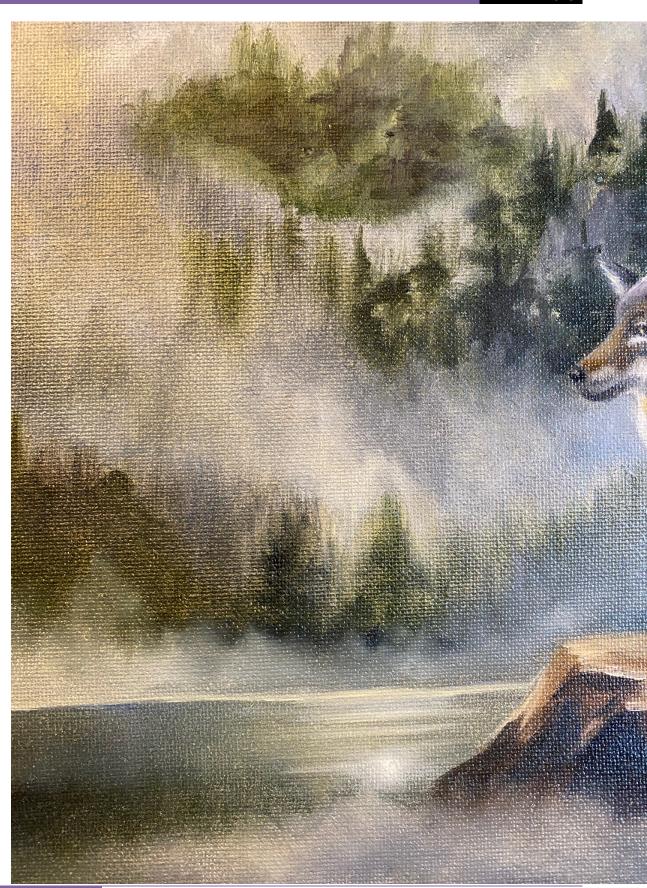

## OUT OF THE MIST BY GINI DEATON

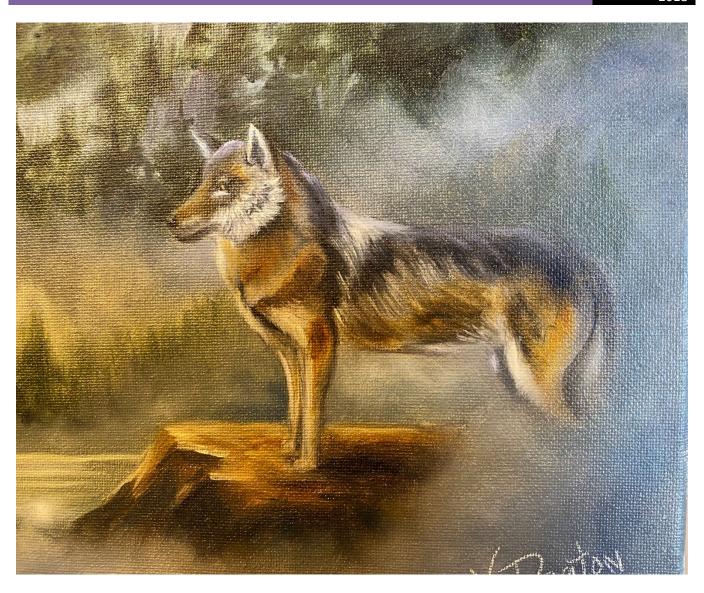

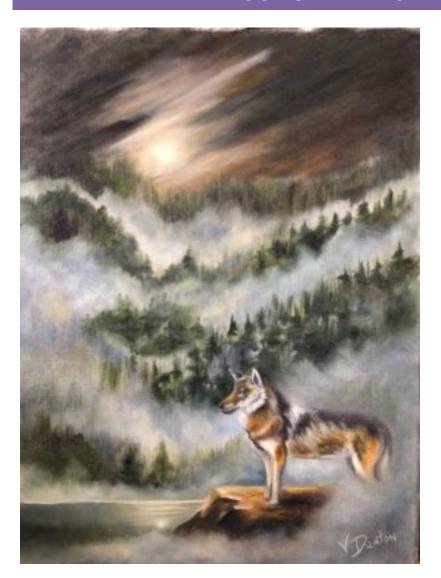